### **Enseñanza de Direccionamiento IP con el simulador GNS3**

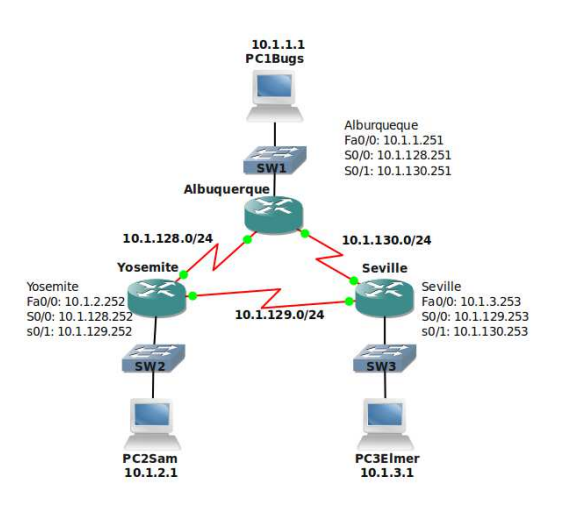

#### **Autores**

Álvaro Ignacio Gamarra $^2$ , Daniel Arias Figueroa<sup>1</sup>, Gustavo Gil<sup>1</sup>

Universidad Nacional de Salta – Facultad de Ciencias Exactas $<sup>1</sup>$ </sup>

Universidad Católica de Salta – Facultad de Ingeniería<sup>2</sup>

alvaroig@cidia.unsa.edu.ar, daaf@unsa.edu.ar, gdgil@unsa.edu.ar

# **ÁMBITO DE APLICACIÓN**

Redes de Computadoras I, correspondiente al 4° año de la carrera Licenciatura en Sistemas de la Universidad Nacional de Salta

Redes 1, correspondiente a la carrera Ingeniería en Telecomunicaciones de la Universidad Católica de salta

Asignaturas introductorias a redes de computadoras en el nivel universitario.

### **OBJETIVOS**

Introducir al alumno en los aspectos básicos de la simulación de redes con la herramienta GNS3 y afianzar los conceptos de direccionamiento IP (direccionamiento clásico y direccionamiento de subred) en un modelo netamente práctico.

## **DESCRIPCIÓN**

La presente demo, surge como iniciativa del grupo de investigación dentro del marco del proyecto de investigación CIUNSa Tipo "A" denominado "Estudio de la influencia de un entorno de simulación en la enseñanza de redes de Computadoras en el nivel universitario".

Desde hace un tiempo ya, el uso de herramientas de software de simulación ha demostrado ser de gran utilidad en los procesos de enseñanza y aprendizaje de redes de computadoras. Son muchas las ventajas que se pueden enumerar, entre las que se destacan, la reducción significativa en costos de adquisición de dispositivos de red tales como routers, switchs, cableado, entre otros. Así mismo, se reducen los tiempos para la puesta en marcha de los laboratorios físicos convencionales.

GNS3 es un simulador gráfico de redes, que nos brinda la posibilidad de armar topologías simples y complejas en una computadora sin la necesidad de contar con costosos equipos. Esto permite al alumno poder continuar con el estudio de los laboratorios planteados en clases en sus hogares y también poder compartir estos laboratorios con el resto de la comunidad educativa.

A lo largo de la demo, se realizará una breve introducción a las características básicas del simulador y posteriormente se abordara específicamente un trabajo práctico sobre direccionamiento IP.